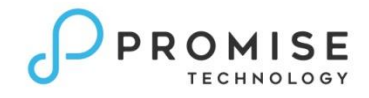

## **Promise-Linux-MPIO Multipath Driver**

## *Promise-Linux-MPIO 0.0.0.14 Release Notes*

For use with:

E-Class SR6.3 Release (10.18.2270.00) or later

A-Class SR3.3 Release (1.16.0000.00) or later

E-5000 SR1 Release (11.03.0000.00) or later

EFA5310 FCS Release (11.03.0000.00) or later

R-2000 SR2.5 Release (1.05.0000.12) or later

The Promise Linux MPIO provides a promise.sh scripts to install/uninstall the multipath configuration file.

| Vendor      | <b>Platform</b>       | <b>Note</b>                           |
|-------------|-----------------------|---------------------------------------|
| RedHat      | Enterprise Linux 5.10 |                                       |
|             | Enterprise Linux 5.11 |                                       |
|             | Enterprise Linux 6.2  |                                       |
|             | Enterprise Linux 6.3  |                                       |
|             | Enterprise Linux 6.4  |                                       |
|             | Enterprise Linux 6.5  |                                       |
|             | Enterprise Linux 6.6  |                                       |
|             | Enterprise Linux 6.7  |                                       |
|             | Enterprise Linux 6.8  |                                       |
|             | Enterprise Linux 7.0  |                                       |
|             | Enterprise Linux 7.2  |                                       |
| <b>SUSE</b> | <b>SLES 11 SP1</b>    | Need Kernel: 2.6.32.27-0.2.2 or newer |
|             | SLES 11 SP2           |                                       |
|             | <b>SLES 11 SP3</b>    | Need Kernel: 3.0.101-0.47.57 or newer |
|             | <b>SLES 11 SP4</b>    |                                       |
|             | SLES 12 SP1           |                                       |

The following Linux OS's are supported:

Instructions on the installation and use of the Promise-Linux-MPIO can be found in the **Appendix** of the **Promise E-Class Product** manual.

## **Changes since the Promise-Linux-MPIO 0.0.0.13 Release**

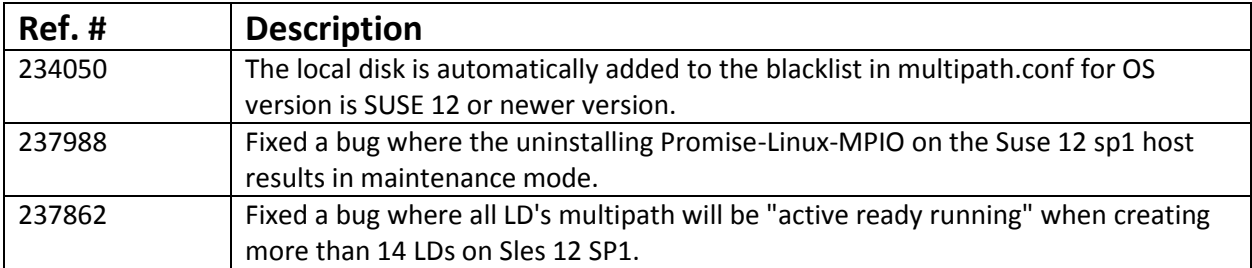